# Package 'gscreend'

May 24, 2024

Type Package

Title Analysis of pooled genetic screens

Version 1.19.0

Description Package for the analysis of pooled genetic screens (e.g. CRISPR-KO). The analysis of such screens is based on the comparison of gRNA abundances before and after a cell proliferation phase. The gscreend packages takes gRNA counts as input and allows detection of genes whose knockout decreases or increases cell proliferation.

License GPL-3

Encoding UTF-8

LazyData false

Depends  $R$  ( $>= 3.6$ )

Imports SummarizedExperiment, nloptr, fGarch, methods, BiocParallel, graphics

Suggests knitr, testthat, rmarkdown, BiocStyle

VignetteBuilder knitr

RoxygenNote 7.2.3

biocViews Software, StatisticalMethod, PooledScreens, CRISPR

URL <https://github.com/imkeller/gscreend>

BugReports <https://github.com/imkeller/gscreend/issues>

git\_url https://git.bioconductor.org/packages/gscreend

git\_branch devel

git\_last\_commit 1f146b3

git\_last\_commit\_date 2024-04-30

Repository Bioconductor 3.20

Date/Publication 2024-05-24

Author Katharina Imkeller [cre, aut], Wolfgang Huber [aut]

Maintainer Katharina Imkeller <k. imkeller@dkfz.de>

## <span id="page-1-0"></span>**Contents**

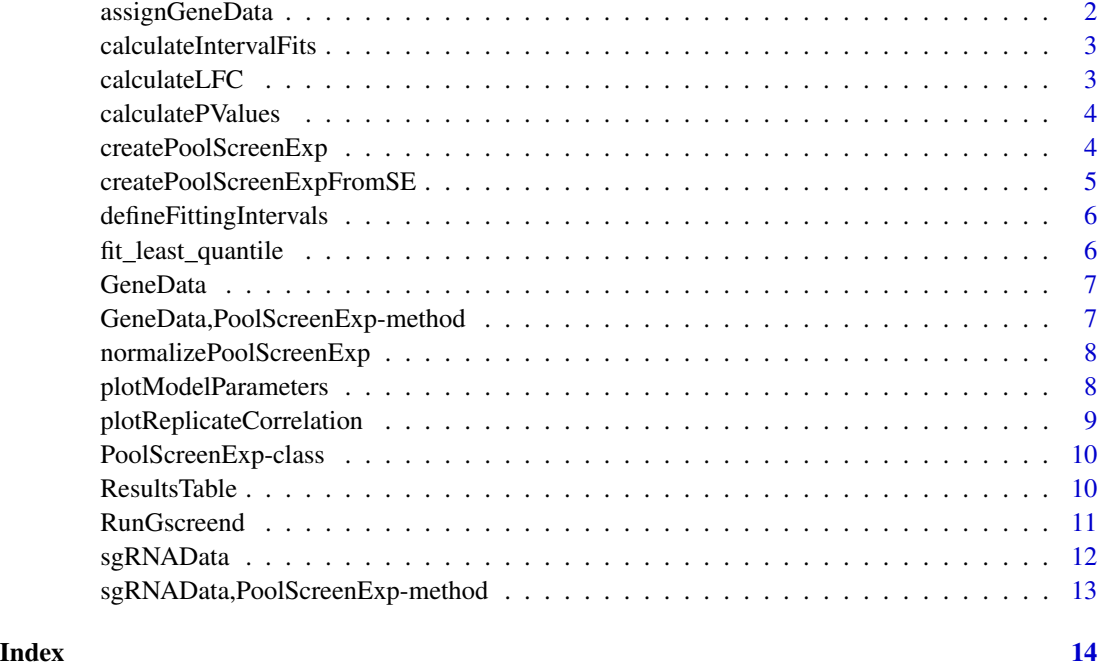

assignGeneData *Calculate gene rank*

### Description

Calculate gene rank

#### Usage

```
assignGeneData(object, alpha_cutoff)
```
#### Arguments

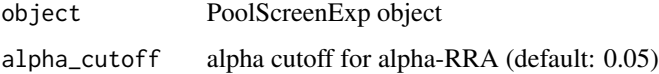

#### Value

object

<span id="page-2-0"></span>calculateIntervalFits *Calculate fit parameters for every subset of data*

#### Description

Calculate fit parameters for every subset of data

#### Usage

calculateIntervalFits(object, quant1, quant2)

#### Arguments

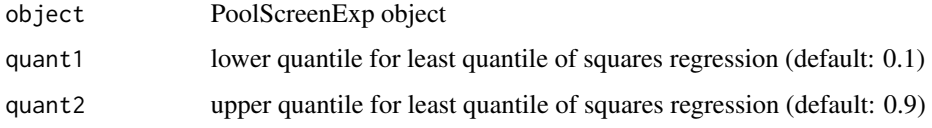

#### Value

object

calculateLFC *Calculate log fold changes*

#### Description

Calculate log fold changes

#### Usage

```
calculateLFC(object)
```
#### Arguments

object PoolScreenExp object

#### Value

object

<span id="page-3-0"></span>calculatePValues *Calculate p-values*

#### Description

Calculate p-values

#### Usage

calculatePValues(object)

#### Arguments

object PoolScreenExp object

#### Value

object

createPoolScreenExp *Create PoolScreenExp Experiment*

#### Description

Create PoolScreenExp Experiment

#### Usage

```
createPoolScreenExp(data)
```
#### Arguments

data Input data object containing gRNA level data (SummarizedExperiment)

#### Value

object PoolScreenExp object

#### <span id="page-4-0"></span>Examples

```
raw_counts <- read.table(
                        system.file('extdata', 'simulated_counts.txt',
                        package = 'gscreend'),
                        header=TRUE)
counts_matrix <- cbind(raw_counts$library0, raw_counts$R0_0, raw_counts$R1_0)
rowData <- data.frame(sgRNA_id = raw_counts$sgrna_id,
gene = raw_counts$Gene)
colData <- data.frame(samplename = c('library', 'R1', 'R2'),
timepoint = c('T0', 'T1', 'T1'))
library(SummarizedExperiment)
se <- SummarizedExperiment(assays=list(counts=counts_matrix),
rowData=rowData, colData=colData)
# create a PoolScreenExp experiment
pse <- createPoolScreenExp(se)
```
createPoolScreenExpFromSE

*Create PoolScreenExp Experiment from summarized experiment*

#### Description

Create PoolScreenExp Experiment from summarized experiment

#### Usage

```
createPoolScreenExpFromSE(data)
```
#### Arguments

data SummarizedExperiment object containing gRNA level data

#### Value

object

<span id="page-5-0"></span>defineFittingIntervals

*Calculate interval limits for splitting data into subsets*

#### Description

Calculate interval limits for splitting data into subsets

#### Usage

```
defineFittingIntervals(object)
```
#### Arguments

object PoolScreenExp object

#### Value

object

fit\_least\_quantile *Fit paramters for skew normal distribution*

#### Description

Fit paramters for skew normal distribution

#### Usage

```
fit_least_quantile(LFC, quant1, quant2)
```
#### Arguments

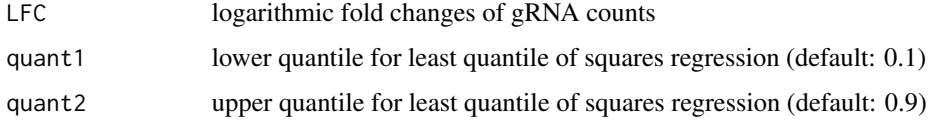

#### Value

fit\_skewnorm

<span id="page-6-0"></span>

#### Description

GeneData: set and retrieve GeneData of PoolScreenExp

#### Usage

GeneData(x)

#### Arguments

x PoolScreenExp object

#### Value

Gene slot of the object

#### Examples

```
# import a PoolScreenExp object that has been generated using
# RunGscreend()
pse_an <- readRDS(
system.file('extdata', 'gscreend_analysed_experiment.RData',
package = 'gscreend'))
```
GeneData(pse\_an)

GeneData,PoolScreenExp-method

*Accessor function for the Gene slot of the PoolScreenExp class*

#### Description

Accessor function for the Gene slot of the PoolScreenExp class

#### Usage

```
## S4 method for signature 'PoolScreenExp'
GeneData(x)
```
#### Arguments

x PoolScreenExp object

#### <span id="page-7-0"></span>Value

Gene slot of the object

#### Examples

```
# import a PoolScreenExp object that has been generated using
# RunGscreend()
pse_an <- readRDS(
system.file('extdata', 'gscreend_analysed_experiment.RData',
package = 'gscreend'))
```
GeneData(pse\_an)

normalizePoolScreenExp

*Normalize raw count*

#### Description

Normalize raw count

#### Usage

```
normalizePoolScreenExp(object)
```
#### Arguments

object PoolScreenExp object

#### Value

object

plotModelParameters *Plot model parameters from the fitting*

#### Description

Plot model parameters from the fitting

#### Usage

plotModelParameters(object)

#### <span id="page-8-0"></span>Arguments

object PoolScreenExp object

#### Value

plot

#### Examples

```
# import a PoolScreenExp object that has been generated using
# RunGscreend()
pse_an <- readRDS(
system.file('extdata', 'gscreend_analysed_experiment.RData',
package = 'gscreend'))
plotModelParameters(pse_an)
```
#### plotReplicateCorrelation

*Plot replicate correlation*

#### Description

Plot replicate correlation

#### Usage

```
plotReplicateCorrelation(object, rep1 = "R1", rep2 = "R2")
```
#### Arguments

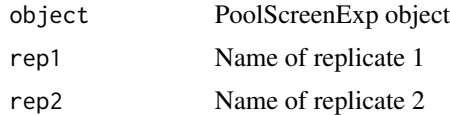

#### Value

replicate\_plot

#### Examples

```
# import a PoolScreenExp object that has been generated using RunGscreend()
pse_an <- readRDS(
system.file('extdata', 'gscreend_analysed_experiment.RData',
package = 'gscreend'))
plotReplicateCorrelation(pse_an, rep1 = 'R1', rep2 = 'R2')
```
<span id="page-9-0"></span>PoolScreenExp-class *Class to store pooled CRISPR screening experiment*

#### Description

The poolScreenExp class is an S4 class used to store sgRNA and gene related data as well as parameters necessary for statistical model.

#### Slots

sgRNAData A SummarizedExperiment containing the data related to sgRNAs.

FittingIntervals A vector defining the limits of the intervals used for fitting of null model.

LFCModelParameters A vector of parameters estimated when fitting the null model.

GeneData SummarizedExperiment containing the data related to genes.

FittingOptions A named list with options for fitting: IntervalFraction - fraction of sgRNAs used in every fitting interval (default 0.1), alphaCutoff - alpha cutoff for alpha RRA algorithm (default: 0.05).

ResultsTable *Extract a results table*

#### Description

Extract a results table

#### Usage

```
ResultsTable(object, direction = "negative")
```
#### Arguments

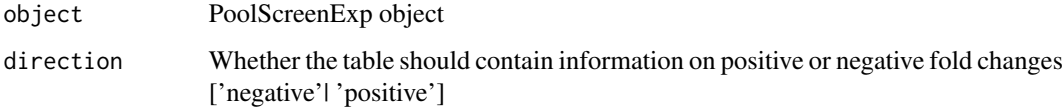

#### Value

plot

#### <span id="page-10-0"></span>RunGscreend 11 and 12 and 12 and 12 and 12 and 13 and 13 and 13 and 14 and 14 and 14 and 14 and 14 and 14 and 14 and 14 and 14 and 14 and 14 and 14 and 14 and 14 and 14 and 14 and 14 and 14 and 14 and 14 and 14 and 14 and

#### Examples

```
# import a PoolScreenExp object that has been generated using
# RunGscreend()
pse_an <- readRDS(
system.file('extdata', 'gscreend_analysed_experiment.RData',
package = 'gscreend'))
ResultsTable(pse_an, direction = 'negative')
```
RunGscreend *run gscreend*

#### Description

run gscreend

#### Usage

```
RunGscreend(object, quant1 = 0.1, quant2 = 0.9, alphacutoff = 0.05)
```
#### Arguments

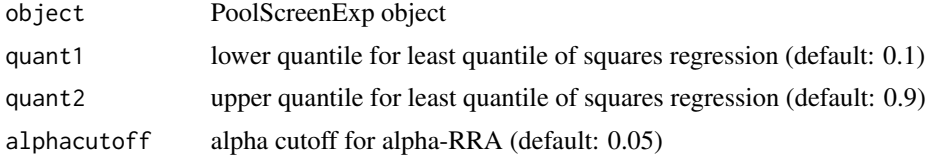

#### Value

object

#### Examples

```
raw_counts <- read.table(
                        system.file('extdata', 'simulated_counts.txt',
                        package = 'gscreend'),
                        header=TRUE)
# Create the PoolScreenExp to be analyzed
counts_matrix <- cbind(raw_counts$library0, raw_counts$R0_0, raw_counts$R1_0)
rowData <- data.frame(sgRNA_id = raw_counts$sgrna_id,
gene = raw_counts$Gene)
colData <- data.frame(samplename = c('library', 'R1', 'R2'),
timepoint = c('T0', 'T1', 'T1'))
library(SummarizedExperiment)
```

```
se <- SummarizedExperiment(assays=list(counts=counts_matrix),
rowData=rowData, colData=colData)
pse <- createPoolScreenExp(se)
# Run Analysis
pse_an <- RunGscreend(pse)
```

```
sgRNAData sgRNAData: set and retrieve sgRNAData of PoolScreenExp
```
#### Description

sgRNAData: set and retrieve sgRNAData of PoolScreenExp

#### Usage

sgRNAData(x)

#### Arguments

x PoolScreenExp object

#### Value

sgRNA slot of the object

#### Examples

```
# import a PoolScreenExp object that has been generated using
# RunGscreend()
pse_an <- readRDS(
system.file('extdata', 'gscreend_analysed_experiment.RData',
package = 'gscreend'))
```
sgRNAData(pse\_an)

<span id="page-11-0"></span>

<span id="page-12-0"></span>sgRNAData,PoolScreenExp-method

*Accessor function for the sgRNA slot of the PoolScreenExp class*

#### Description

Accessor function for the sgRNA slot of the PoolScreenExp class

#### Usage

```
## S4 method for signature 'PoolScreenExp'
sgRNAData(x)
```
#### Arguments

x PoolScreenExp object

#### Value

sgRNA slot of the object

#### Examples

```
# import a PoolScreenExp object that has been generated using
# RunGscreend()
pse_an <- readRDS(
system.file('extdata', 'gscreend_analysed_experiment.RData',
package = 'gscreend'))
```
sgRNAData(pse\_an)

# <span id="page-13-0"></span>Index

∗ internal assignGeneData, [2](#page-1-0) calculateIntervalFits, [3](#page-2-0) calculateLFC, [3](#page-2-0) calculatePValues, [4](#page-3-0) createPoolScreenExpFromSE, [5](#page-4-0) defineFittingIntervals, [6](#page-5-0) fit\_least\_quantile, [6](#page-5-0) normalizePoolScreenExp, [8](#page-7-0)

assignGeneData, [2](#page-1-0)

calculateIntervalFits, [3](#page-2-0) calculateLFC, [3](#page-2-0) calculatePValues, [4](#page-3-0) createPoolScreenExp, [4](#page-3-0) createPoolScreenExpFromSE, [5](#page-4-0)

defineFittingIntervals, [6](#page-5-0)

fit\_least\_quantile, [6](#page-5-0)

GeneData, [7](#page-6-0) GeneData,PoolScreenExp-method, [7](#page-6-0)

normalizePoolScreenExp, [8](#page-7-0)

plotModelParameters, [8](#page-7-0) plotReplicateCorrelation, [9](#page-8-0) PoolScreenExp-class, [10](#page-9-0)

ResultsTable, [10](#page-9-0) RunGscreend, [11](#page-10-0)

sgRNAData, [12](#page-11-0) sgRNAData,PoolScreenExp-method, [13](#page-12-0)